# Orientation

Reseach Support Center Computing Support

#### **Team Members**

Paul Henderson - Director, Rice 211

Philip Apoian - systems engineer, Rice 015

Essex Scales - technical support engineer, Rice 007

Jedidiah Keplinger - systems engineer, Rice 017

Jacob Malony - systems engineer, Rice 015

#### What we do

- Support CS Department faculty, staff, and students accounts
- install and deploy software on CS servers and desktops
- manage servers and clusters of servers
- manage the Dept network
- manage Dept storage
- resolve your problems via helpdesk tickets

For more information see: <u>www.cs.virginia.edu/computing</u>

#### We don't ...

- manage email services
- manage mailing lists
- resolve NetBadge, Collab, or SIS issues

The main UVA ITS organization supports these functions.

Submit issues to <u>4help@virginia.edu</u>

For more information see: https://its.virginia.edu/helpdesk

#### And we don't ...

- manage phones
- room access
- facilities requests
- environmental requests (too hot/too cold)
- department mailing lists

For these issues, email <u>cs-office@virginia.edu</u>

# Help desk tickets

For computing support issues, please email <u>cshelpdesk@virginia.edu</u>

You will receive an auto-response and ticket number on the subject line

These tickets help us track issues and resolutions

Always reply to the original email thread, do not modify the subject line

## Your CS Dept account

- Your CS Department account has the same userid (ex "*pgh5a*") as your NetBadge (Collab, etc.) account, *but a different password*.
- Faculty and graduates students get accounts automatically. Undergraduates can request accounts to be created for them.
- Your CS account allows you to login to department resources (servers, desktops, etc.)
- The account comes with a home directory and associated storage
- The account allows you to host web content by putting content in your public\_html directory. This content is then 'scraped' by our web server and served publically.

## Your CS account

- When your account is created you will receive an email with the subject line "UVA Computer Science New Account Information".
- The email will include your account name and a temporary password that needs to be changed upon first login.
- Follow the instructions in the email, and save the email. It has important links to information that will make your use of computing resources easy and productive.

## Your CS account

- Your CS account provides access to general purpose and specialized servers.
- Specialized servers include those with Graphical Processing Units (GPUs), very large memory, non volatile memory, FPGAs, etc.
- Your home directory will be accessible from any system in CS
- When you leave UVA, your files will be preserved for one month
- Nightly backups are taken and retained for one month, so if you accidentally remove a file, it can be restored.

## Your CS account

• If you forget or want to change your password, you can do so online with no helpdesk ticket needed by going to:

www.cs.virginia.edu/PasswordReset

# **Computing Resources**

- the *portal* cluster is the entry point to the computing environment. It is a load balanced cluster of 4 servers.
- the NX cluster provides a NX/Nomachine linux graphical desktop from a PC, Mac, or Linux laptop or desktop.
- the *gpusrv* cluster provides 16 general purpose GPU servers, each with 4 GPUs.
- there are four servers that allow non privileged users to create Docker containers
- there are ~120 additional servers providing large memory sizes, GPUs, non volatile memory, etc. Users schedule jobs on them, which will provide exclusive use of the server.

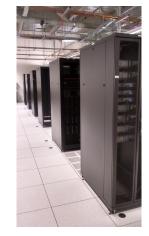

# **Computing resources**

- Additional computing resources can be accessed via the job scheduler (SLURM)
- A job script specifies the number of cores, memory, and other requirements, and the scheduler will find an appropriate node and start the job
- You can submit a job from the *portal* nodes
- There is a direct job option that doesn't require a job script
- For a list of available resources, see: <u>http://www.cs.virginia.edu/wiki/doku.php?id=compute\_resources</u>
- For information about the job scheduler, see:<u>http://www.cs.virginia.edu/wiki/doku.php?id=compute\_slurm</u>

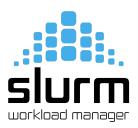

# **Operating Systems**

- Most major operating systems are found running in the Dept
- We officially support
  - CentOS Linux on servers
  - Ubuntu Linux on desktops
  - Windows 10 on desktops, laptops
  - Mac OSX on desktops

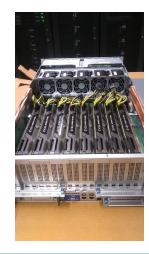

#### Linux support on servers

- All research servers run CentOS Linux
- Common software (python, torch, cuda, matlab, etc.) is available via the *'module'* command. You do not need to load it yourself.
- multiple versions of most packages are available.

#### The module command

| [pgh5a@portal02 ~]\$ module avail |                   |                     |               |
|-----------------------------------|-------------------|---------------------|---------------|
|                                   | /sw/cento         | s/Modules/systemMod | dfiles        |
| slurm-client                      | slurm-client-t    |                     |               |
| _                                 | /sw/cen           | tos/Modules/module  | files         |
| afl                               | cudnn-7.1.1       | lammps              | pgi-llvm      |
| altera_pro                        | cudnn-7.3.1       | libav               | pgi-nollvm    |
| anaconda3                         | cudnn-7.5.0       | libtorch            | php           |
| anaconda3-2019.10                 |                   | libtorch-1.3.       |               |
| antlr                             | cudnn-8.1.1       | lua                 | php7.1.10     |
| atom                              | dmd               | lua-5.3.4           | python        |
| boost                             | dmd-2.088.0       | lxd                 | python2       |
| boost-1.67.0                      | doxygen           | modelsim ae         | python2.7.15  |
| boost-1.77.0                      | eclipse           | modelsim ase        | python3       |
| clang-llvm                        | emacs             | nano                | python3.6.2   |
| clang-llvm-6.0.0                  | fio               | nccl                | python3.8.0   |
| clang-llvm-7.1.0                  | gcc               | nccl-10.0           | pytorch-1.9.0 |
| cmake                             | gcc-11.2.0        | nccl-9.2            | qsys          |
| cmake-3.10                        | gcc-5.5.0         | netdata             | quartus       |
| cmake-3.15                        | gcc-6.3.0         | nios2eds            | R             |
| cs6620                            | gcc-7.1.0         | nvtop               | rstudio       |
| cuda-toolkit                      | gdb-8.1           | openmpi             | ruby          |
| cuda-toolkit-10                   | ghex              | openmpi2.1.5        | ruby2.5.1     |
| cuda-toolkit-10.1                 | git               | openmpi4.0.0        | sbt           |
| cuda-toolkit-11.0                 | gradle            | openmpi4.0.2        | scala         |
| cuda-toolkit-11.1                 | hashcat           | parallel            | sglite3       |
| cuda-toolkit-11.2                 | .2 java           | perl                | storm         |
| cuda-toolkit-8.0                  | java11            | per1-5.26           | svn           |
| cuda-toolkit-9.0                  | java8             | perl-6              | torch         |
| cuda-toolkit-9.2                  | java8u161         | pgi-2020            | verilator     |
| cudnn                             | java9             | pgi-20.4            |               |
| cudnn-7.0.5                       | java9.0.4         | pgi64               |               |
|                                   |                   |                     |               |
| /sw/linux-any/Modules/modulefiles |                   |                     |               |
| ant                               | cplex-cpoptimizer |                     | scons         |
| antlr                             | cplex-opl         | matlab              | scons-3.0.1   |
| apktool                           | cplex-studio-all  |                     | tmux          |
| cplex                             | dmd               | ripgrep             | tmux-2.7      |
| cplex-concert                     | dmd-2.088.0       | sbt                 | vscode        |

#### The module command

- Type 'module avail' to see available modules
- Type 'module load <module>' to load the module
- ex. "module load python", "python"

lpgh5a@portal02 ~]\$ module load python [pgh5a@portal02 ~]\$ python Python 3.6.2 (default, Aug 17 2021, 15:18:02) [GCC 4.8.5 20150623 (Red Hat 4.8.5-39)] on linux Type "help", "copyright", "credits" or "license" for more information. >>> []

#### Linux support on desktops

- Ubuntu 20.04 and 21.04 are the standard supported versions of Ubuntu.
- Ubuntu is only loaded on a desktop if requested.
- Dual boot of Windows and Linux is not supported.

# Windows OS support

- Desktop systems come with Windows 10 by default
- Users can be assigned administrator privileges if requested
- Windows desktops are scanned monthly for malware, viruses, etc.
- Windows desktops can be joined to the CS Dept domain, so home directories are automatically available.

# Mac OSX support

- Macs are supported ad-hoc
- not joined to the CS domain
- not setup for sharing of home directories
- users can use SAMBA to mount home directories and to print

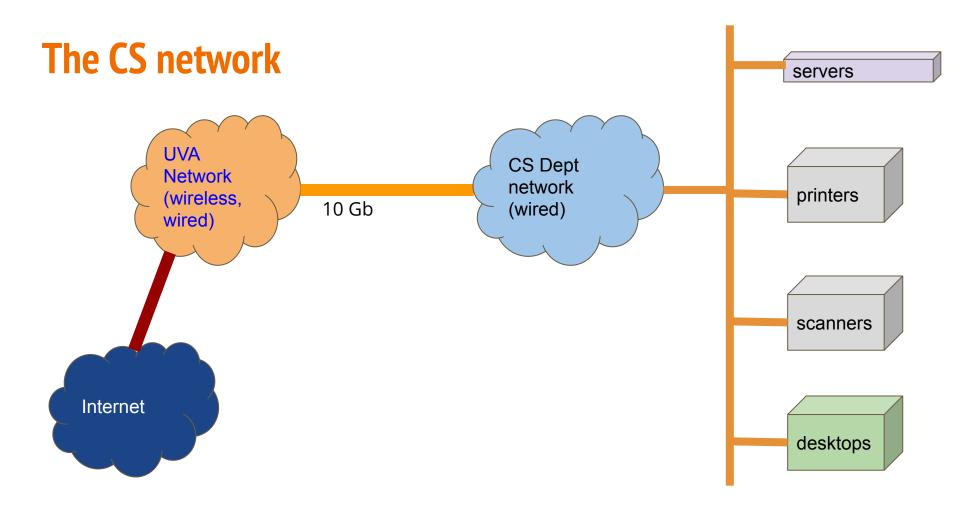

#### **CS Network**

- The CS network is its own network apart from the main UVA network
- We control and advertise our own public IP addresses (6 class C networks)
- We control and advertise hostnames via our own DNS server which is the authority for the *cs.virginia.edu* domain.
- We do *not* provide a wireless network. This is provided by UVA/ITS and defaults to *eduroam*.

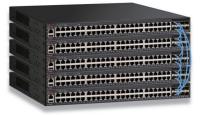

### **CS Network**

- Network devices must be registered on the CS network. This is done via a request to <u>cshelpdesk@virginia.edu</u>. The request should include the device's MAC address.
- A network device is assigned an IP address via DHCP, and its hostname is registered and advertised.
- Network devices that are not registered will not get a DHCP response, and thus will not be assigned a CS network IP address.

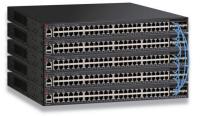

#### **CS network**

- CS deploys its own firewall and router at the edge of the network.
- The firewall blocks ICMP (*ping*), *telnet*, *ftp*, *ssh* from non-UVA addresses...
- *except* for *ssh* access to the *portal* cluster (*portal.cs.virginia.edu*)
- from on grounds, users can directly access, via *ssh*, CS dept resources
- from off grounds, users can directly access, via *ssh*, the *portal* cluster only
- from off grounds, if a VPN is established, users can then access all CS resources
- We support a "jumphost" option which allows a user to login to *portal* then to another server with a single command. See:

http://www.cs.virginia.edu/wiki/doku.php?id=linux ssh access#jumphost option

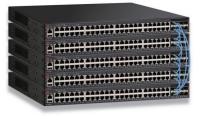

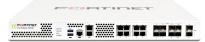

### **CS network**

- UVA blocks Samba and Remote Desktop access from off grounds.
- Users must first establish a VPN connection to use these services from off grounds
- UVA's firewalls monitor network traffic and will flag abuse (botnets, malware, torrents, spam, mining, etc.)
- Flagged traffic is reported to CS and investigated
- Inappropriate use of the CS network is an honor code violation

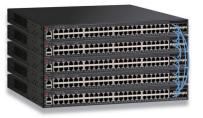

#### **CS** Network

- Rouge wireless access points are flagged and shutdown without warning
- If a private wireless network is needed, this can be created with certain restrictions on discoverability.

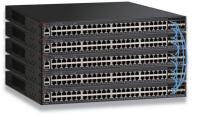

# File Storage

- our fileservers run Linux and ZFS
- home directories are located in */u*
- project directories are located in */p*
- users should not store research data in /u since that directory is deleted when a user graduates. The data should be stored in a /p project directory.
- project directories are created with a user request to <u>cshelpdesk@virginia.edu</u>
- project directories start at 500GB

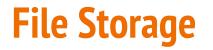

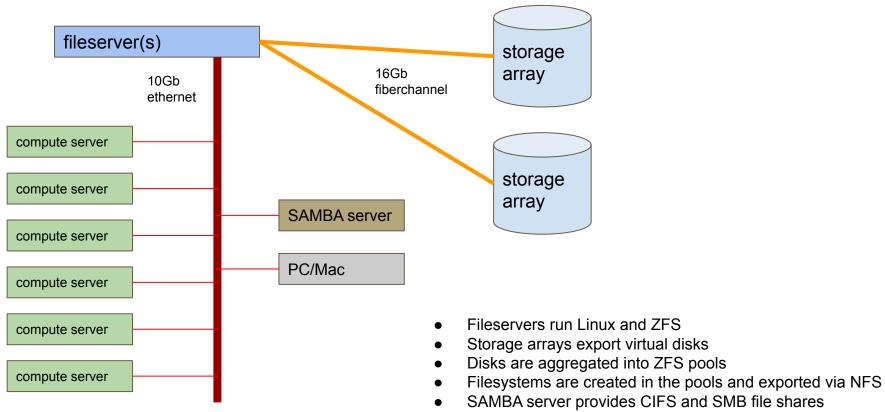

• All filesystems are snapshotted every night at 12am

### File Storage network access

- Department computers are setup to access filesystems automatically
- Windows desktops can mount home directories to the K:\ drive via SAMBA (\\samba.cs.virginia.edu\<userid>)
- Linux desktops can mount fileystems directly
- Mac desktops can mount filesystems via SAMBA
- off grounds users can mount filesystems after establishing a VPN connection

# Volatile large storage (/bigtemp)

- A large (80TB) filesystem is available on all systems for temporary data
- Can be used as scratch space when running code
- This storage is not backed up
- Files may be deleted as space dwindles
- The filesystem is available at */bigtemp*

## File storage - backup

- backups are taken every night at 12am
- backups are kept for 30 days
- deleted files can be restored for 30 days
- since backups use *snapshots*, which keeps a copy of data, if you delete a file from a directory, the filesystem size will not change until all snapshots 'age out' after 30 days

### **Web Services**

- every account can have content served by our <u>www.cs.virginia.edu</u> web server.
- the server runs PHP with database connectors
- content can be placed in your home directory under ~/public\_html
- the content is accessed at <u>www.cs.virginia.edu/~</u><userid>
- for example, <u>www.cs.virginia.edu/~pgh5a</u> is my web page

## **Services**

- The computer support group also provides:
  - printer services
  - poster printing
  - loaner laptops
  - hardware repair for desktops
  - software installation
  - operating system installation

# Printing

- printing is available at no cost
- printers are available on the CS network
- a printserver is used to handle print requests (*printserver.cs.virginia.edu*)
- printers are generally named "printer001", "printer002", etc.

# **Poster printing**

- posters can be printed by sending an email to <u>cshelpdesk@virginia.edu</u>
- posters are 24x36 or 36x48 landscape orientation
- please request the poster 48 hours before you need it to be printed
- printed posters can be picked up outside the door of Rice Hall 007
- .pdf file format is required
- see: <u>http://www.cs.virginia.edu/wiki/doku.php?id=poster\_printing</u>

## **Loaner laptops**

- Laptops can be loaned to students whose personal laptop is in need of repairs
- for undergraduates, if their personal laptop is incapable of handling the level of course work, a laptop can be loaned to them
- laptop loans are requested via an email to <u>cshelpdesk@virginia.edu</u>
- the duration of a loan is typically 2-3 weeks
- failure to return the laptop may result in the withholding of final grades

# The CS Office (front office, Rice 528)

- The CS office handles:
  - mailing lists
  - room (keycard) access
  - conference room scheduling
  - grade, course, and other related issues
- The office can be contacted via email to cs-office@virginia.edu

#### Conclusion

- The CS Dept has a lot of computer power and storage available
- The Dept runs its own network and computing resources
- The Dept has a dedicated group to provide support for your computing needs
- Email <u>cshelpdesk@virginia.edu</u> for help